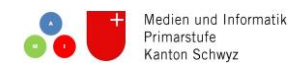

# **Auftrag Medienprojekt Lernvideo** Medien und Informatik

**Ziele:** 

- **Du stellst ein eigenes Lernvideo her und erarbeitest dir optional Fähigkeiten an es digital zu bearbeiten.**
- **Du kennst Kriterien für ein Lernvideo und hast mögliche Kriterienkataloge studiert, ergänzt und/oder selbst erstellt.**
- **Du gestaltest eine eigene Lernsequenz mit Unterrichtsmaterial, welche du im Unterricht anwenden kannst.**
- **Du profitierst von den Ideen der anderen Kursteilnehmer.**

## **1. Allgemeine Hintergrundinformationen zu Lernvideos und Dreharbeiten.**

a. Erarbeite dir Hintergrundinformationen zu Lernvideos, Perspektiven und Einstellungsgrössen. Lies dazu die Merkmale eines guten Lernvideos durch und klicke dich im Internet durch die angegebenen Links. Auch der Links zum Lernfilmfestival könnte dich interessieren, wenn du mit deiner Klasse an einem Projekt arbeiten möchtest.

## *Liste von Merkmalen eines guten Lernvideos:*

- BESCHREIBUNG: Geht aus der Beschreibung des Videos (z.B. Titel und Beschreibung bei Youtube) klar hervor um was es geht, was erklärt, gezeigt oder gelehrt werden soll?
- AUFBAU: Hat man nach den ersten Sekunden ein (passendes) Bild davon, was einem in den Video erwartet? Gibt es am Ende eine kurze Zusammenfassung?
- LÄNGE: Das Video soll auch "nicht zu kurz und nicht zu lang" sein. Für ein Lernvideo im Internet sollte es daher in der Regel etwa zwischen 2 und 5 Minuten lang sein.
- VIDEOQUALITÄT: Fürs Internet muss es nicht unbedingt HD- und Hollywood-Qualität haben, aber es muss dringend auch im "Kleinformat" das Wichtigste erkenn- und lesbar sein. Wackeln, schlechte Beleuchtung, blöde Schnitte – solche Dinge sollten vermieden werden, auch weil sie beim Lernen stören.
- SPRACHE: Gesprochenes und Geschriebenes sollte möglichst einfach und Zielgruppen angepasst sein. Fremdwörter sollten beispielsweise bei Lernvideos für Kinder grundsätzlich vermieden oder erklärt werden.
- WIEDERHOLUNGEN: Kompliziertes darf gerne wiederholt werden in veränderter Form oder in anderem Modus, d.h. ein Fachbegriff kann definiert werden, anschließend an einem Beispiel erklärt werden und ergänzend eingeblendet werden.
- KEINE ABLENKUNG: Tanzt ein Bär im Hintergrund? Sieht man Adventskerzen wenn man über Ostern spricht? Sitzt die Krawatte des Sprechers schief? Das alles kann für Lachen sorgen, vom Inhalt wird aber nicht mehr viel mitbekommen.
- PASSENDE und ANSCHAULICHE VISUALISIERUNG: Der gesprochene Texte sollte in jedem Fall zu dem gezeigten Bild passen. Wer über die Höhe des Eiffelturm spricht, sollte auf alle Fälle den Eiffelturm zeigen (und keinen Park in Paris). Noch besser wäre es, wenn, beispielsweise durch das Hineinzeichnen von gestapelten Einfamlienhäusern oder Fussballfeldern auf ein Foto des Eifelturms gezeigt wird, wie hoch der Eiffelturm im Vergleich mit bekannten Größen ist.
- GESCHICHTEN MIT INFORMATIONEN: Klar geht es bei Lernvideos um Informationen, die müssen auch enthalten sein. Aber warum nicht Informationen in eine gute Geschichte packen, in ein Abenteuer, eine Reportage, eine persönliche Geschichte?
- UNTERHALTUNGSWERT: Ein Lernvideo sollte sich auf die Inhalte konzentrieren, darf aber natürlich auch einen gewissen Unterhaltungswert haben. Geschichten erzählen ist eine Variante, zu unterhalten. Auch kreative und überraschende Gestaltungsformen können "nebenbei" für Unterhaltung, d.h. auch Aufmerksamkeit, sorgen. Die Common-Craft-Legetechnik-Videos oder auch die gerade populären professionellen Whiteboard-Technik-Videos sind hier Beispiele dafür. Die Grenze zur Ablenkung ist dabei natürlich fließend.

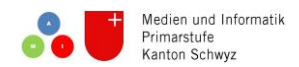

- WENIG PERSONENAUFNAHMEN: Es ist manchmal schön zu sehen, wie Expertinnen oder Experten aussehen oder dass ein gleichaltriges Kind etwas erklärt, woran man selbst noch knabbert. Natürlich ist es auch gut, wenn einem vorgetanzt wird, wenn man erklärt bekommt, wie z.B. der Moonwalk geht. Personenaufnahmen sind u. U. auch interessant, wenn anhand der Geschichten von Personen etwas aufgeklärt wird: Das beste Beispiel sind wohl die Sachgeschichten der Maus, bei der ein Reporter loszieht um etwas aufzuklären. In der Regel können Lerngegenstände oder Probleme viel besser mit der Sache selbst oder passenden Darstellungsweisen erklärt werden. Mit dem Titel unseres Projekts ausgedrückt ist nicht das "ich" sondern das "es" zu betonen: "Ich zeig ES Dir".
- KORREKTHEIT: Fehler passieren häufig. Ein fehlerhaftes Lernvideo sollte aber natürlich in jedem Fall vermieden werden. Einzige Ausnahme ist, wenn Fehler das Programm selbst sind ("Finde den Fehler", "Lügengeschichten").
- DIE RICHTIGE LIZENZ: Ein Lernvideo sollte nicht einfach so nur im Web zur Verfügung stehen, weil das manchmal die Nutzung kompliziert macht: Darf ich es beispielsweise überhaupt im Unterricht vorführen oder in meinem Online-Kurs einbetten? Darf ich es herunterladen und offline präsentieren? Haben die Urheber vielleicht sogar das Interesse, dass ihr Video von anderen auch modifiziert und wiederveröffentlicht werden kann? Entsprechende Lizenzierungen sind wichtig.

Quelle:<https://www.medienpaedagogik-praxis.de/2013/03/11/was-ist-ein-gutes-lernvideo/>

## *Links zu Perspektiven und Einstellungsgrössen:*

<https://www.planet-schule.de/index.php?id=14715>

<http://www.digitalpro.ch/images/CheatSheets/Perspektiven.pdf>

[https://www.planet-schule.de/wissenspool/filmbildung-in-der](https://www.planet-schule.de/wissenspool/filmbildung-in-der-grundschule/inhalt/unterricht/einstellungsgroessen.html)[grundschule/inhalt/unterricht/einstellungsgroessen.html](https://www.planet-schule.de/wissenspool/filmbildung-in-der-grundschule/inhalt/unterricht/einstellungsgroessen.html)

[https://www.planet-](https://www.planet-schule.de/fileadmin/dam_media/wdr/dokmal/unterricht/01_einstellungsgroessen/pdf/AB9_Funktion_Einstellungsgroessen.pdf)

[schule.de/fileadmin/dam\\_media/wdr/dokmal/unterricht/01\\_einstellungsgroessen/pdf/AB9\\_Fun](https://www.planet-schule.de/fileadmin/dam_media/wdr/dokmal/unterricht/01_einstellungsgroessen/pdf/AB9_Funktion_Einstellungsgroessen.pdf) [ktion\\_Einstellungsgroessen.pdf](https://www.planet-schule.de/fileadmin/dam_media/wdr/dokmal/unterricht/01_einstellungsgroessen/pdf/AB9_Funktion_Einstellungsgroessen.pdf)

#### *Weitere Informationen zu guten Lernvideos:*

<http://bimsev.de/n/userfiles/downloads/gute-lernvideos.pdf>

#### *Projekt Lernfilmfestival Schweiz:*

<https://www.lernfilm-festival.ch/>

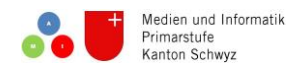

# **2. Beispielvideos**

a. Schau dir die die zur Verfügung gestellten Beispielvideos von SuS an. (Klasse 4b, Küssnacht am Rigi, LP Erich Meienberg) Suche auch auf YOUTUBE Lernvideos und Lernfilme.

Hier einige Vorschläge für die Begriffssuche:

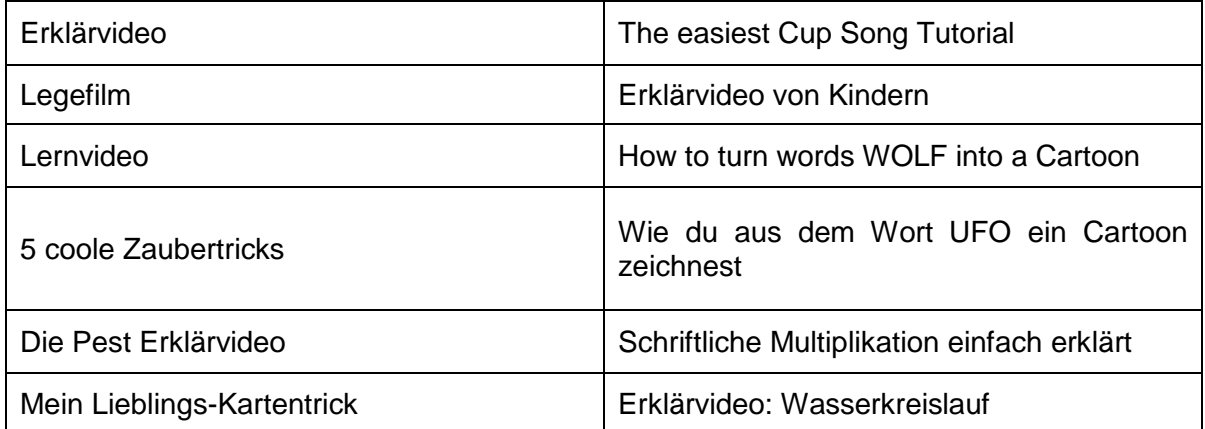

<https://www.youtube.com/watch?v=EHklNUEUNh0> (Pizza Legefilm) <https://www.youtube.com/watch?v=lZmi-tVKJck> (Wasserkreislauf Legefilm)

- b. Überlege dir, welche Niveaudifferenzierung es in den Videos gibt? Welches Video ist schwieriger/ einfacher herzustellen? Was könnten Stolpersteine sein?
- c. Was ist ein gutes Lernvideo? Welche Kriterien aus dem Katalog spielen für dich eine grössere, welche eine kleinere Rolle (Kriterienkatalog Auftrag 1)? Vergleiche auch mit dem angehängten Kriterienkatalog.

## **3. Video schneiden: Movie Maker, Shotcut (auf Notebooks PHSZ), i Movie (Tablets PHSZ) → Dieser Auftrag ist optional, da Videobearbeitungsprogramme auf der 3./4. Klasse nicht vorgesehen sind.**

Beschäftige dich mit den oben genannten Programmen.

- a. Dreh mit einem Gerät deiner Wahl einige Videos. Die Art spielt keine Rolle.
- b. Für Anfänger: Suche auf Youtube Tutorials zu den Programmen und probiere sie aus.
- c. Für Fortgeschrittene: Probiere die Programme ohne Tutorial aus.

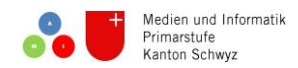

# **4. Lernvideo erstellen**

- a. Wähle ein Thema aus dem Fachbereich Deutsch und erstelle ein eigenes Lernvideo dazu. Beachte dazu den Kriterienkatalog. Das Thema Anleitungen aus dem Lehrmittel Sprachstarken 4 eignet sich gut dazu. Vergleiche den Kriterienkatalog aus dem Lehrerkommentar mit deinem Katalog.
- b. Wie würdest du mit deinen SuS ein solches Videoprojekt realisieren? Schau dir auch die zur Verfügung gestellten Arbeitsmaterialien an.
- c. Welches Material brauchst du dazu? Was musst du sonst noch beachten? Schreibe auf.
- d. Welche Arbeiten braucht es sonst noch vor dem Videodreh? Stelle die Materialien allenfalls digital her (Word, Powerpoint, Excel,…)
- e. Schreibe deine eigene Planung.

## **5. Beurteilung / Bewertung / Rückmeldung**

- a. Erstelle deinen eigenen Katalog mit möglichen Kriterien: Was ist ein gutes Lernvideo?
- b. Wie könnten gute Rückmeldungen an die SuS gegeben werden?

## **6. Kurze Präsentation**

a. Wählt zwei bis drei relevante Erkenntnisse oder Resultate eurer Arbeit aus, welche ihr den anderen LPs als Rat oder Datei mit auf den Weg geben könnt.

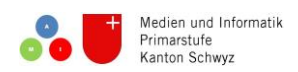

.

# Möglicher Kriterienkatalog für ein Lernvideo

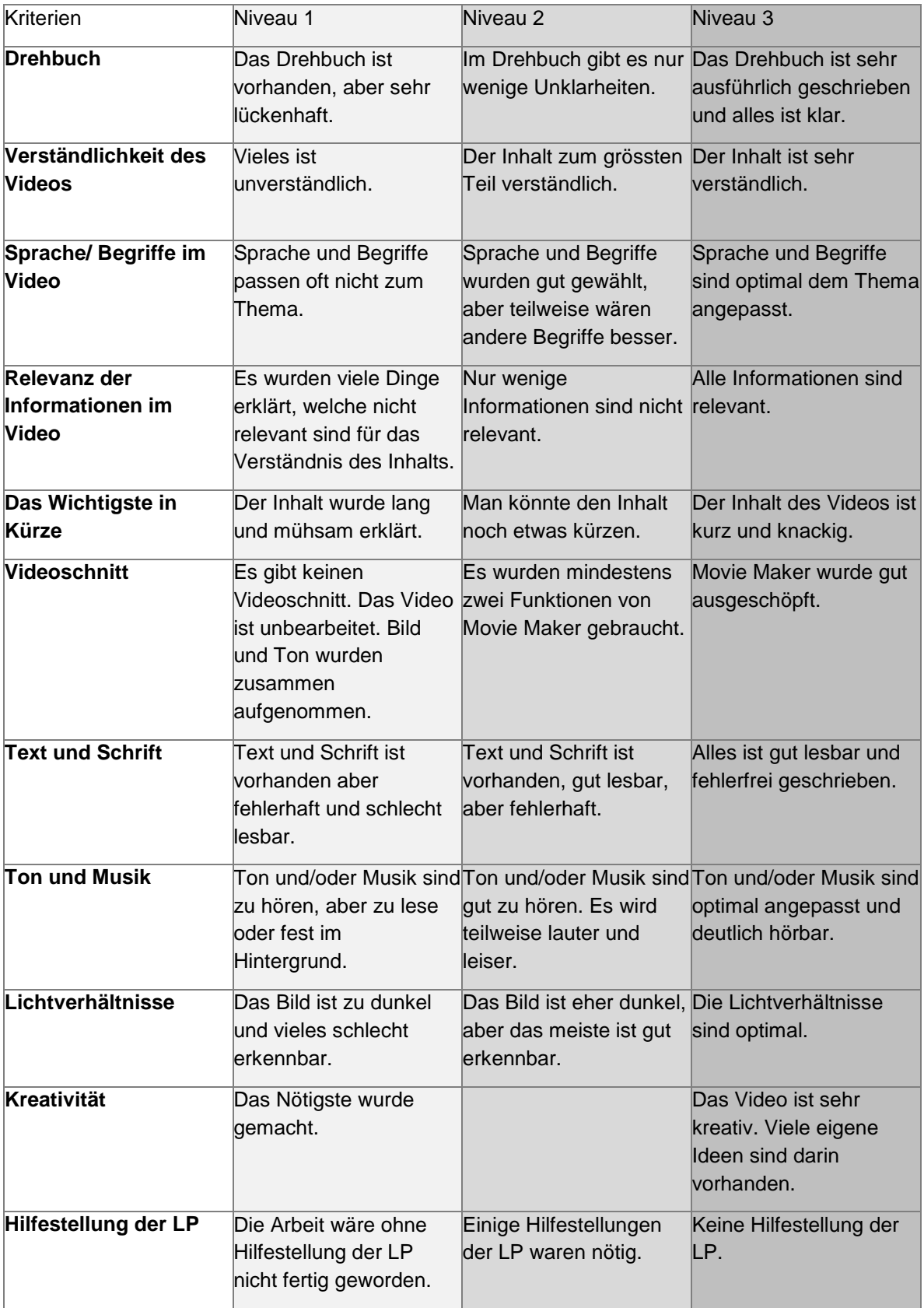